P:\civ\Producten\_Bodemligging\Oosterschelde\Hammen-Schaar verbindingsgeul\_2114\Rapporten\24OOS2114ml2\_1.docx

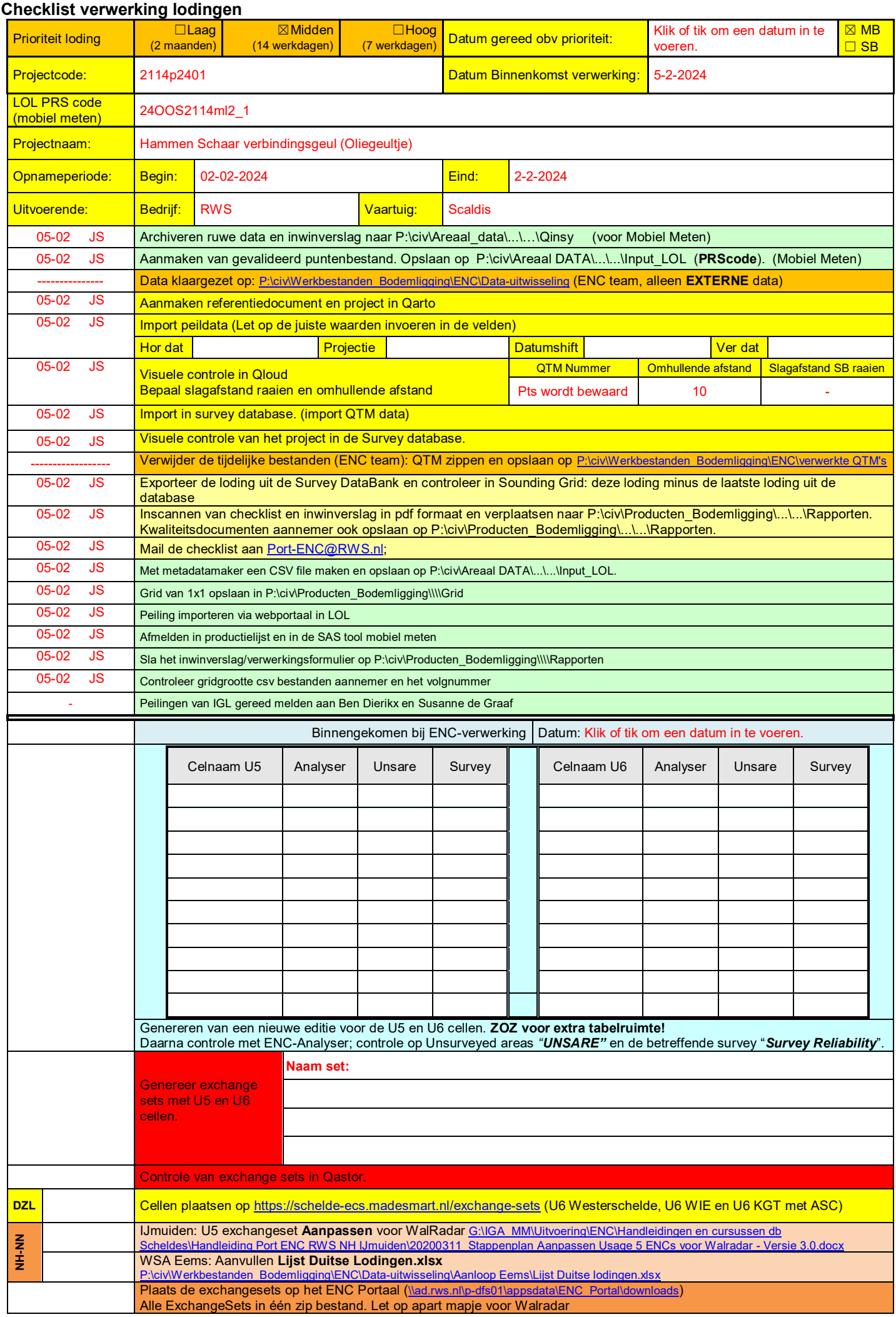

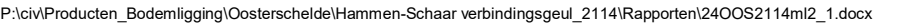

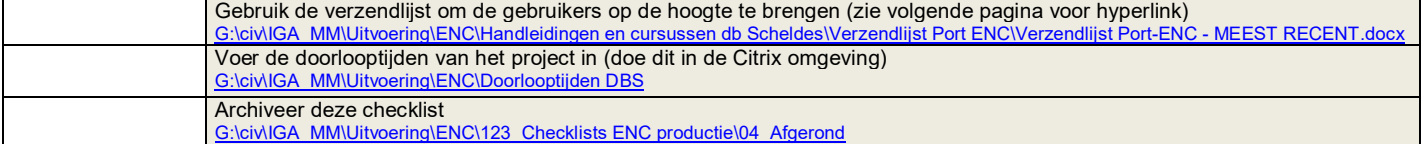

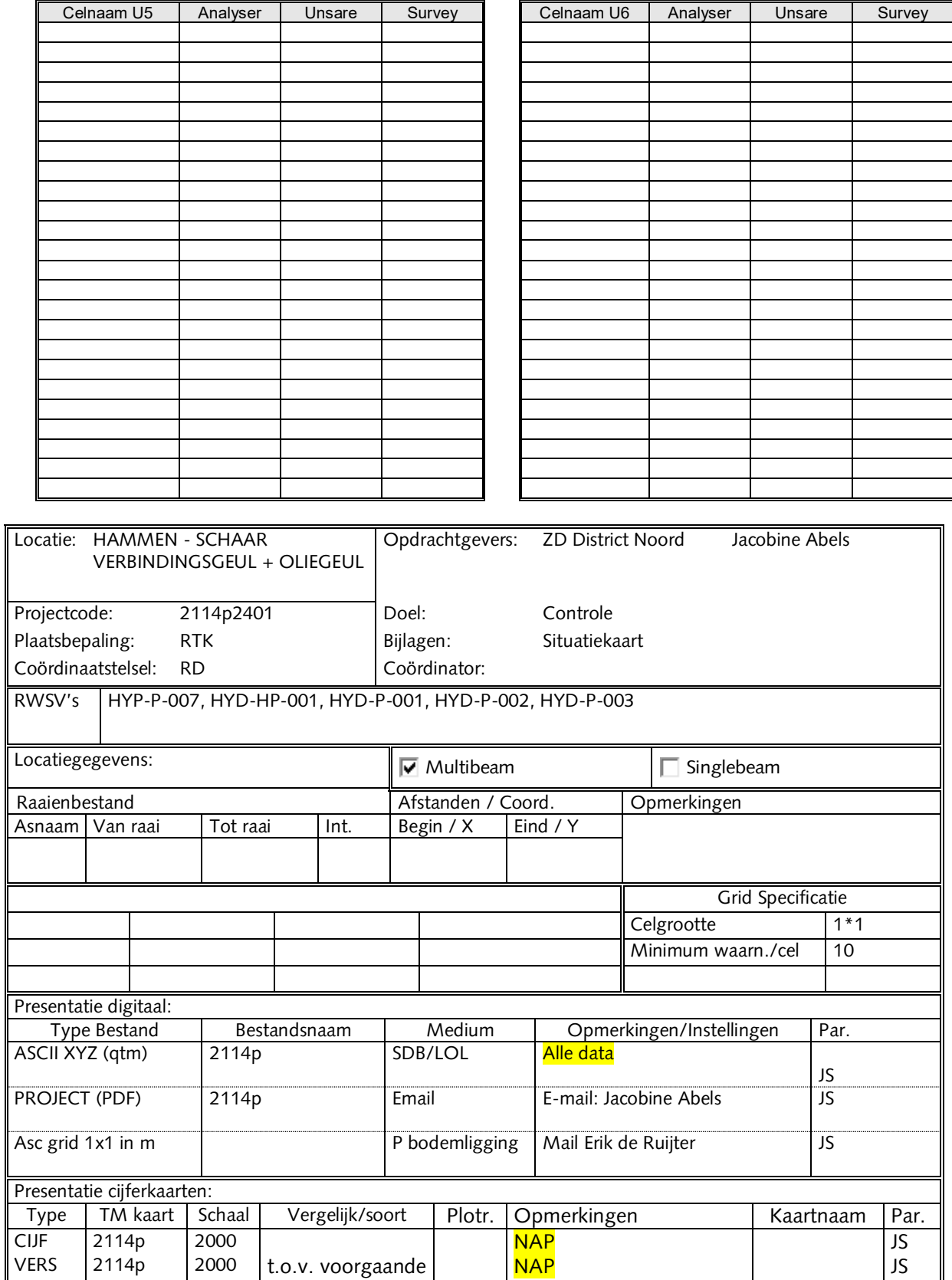

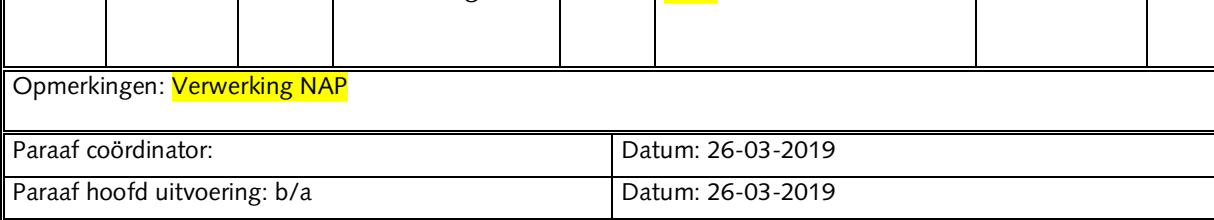